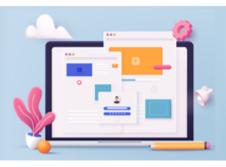

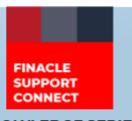

KNOWLEDGE SERIES
September 2023 | Volume 82

Finacle Support brings you this fortnightly knowledge bulletin to augment your problem-solving capability. Every edition is put together with utmost diligence to ensure that best practices and known resolutions are shared. In this edition, you will find the following articles:

- Common Script Hooks used in TD renewal Process
- DTS Reset After Reaching Maximum Value
- Thank you for joining the FSC Webinar!
- New PSP Release Notes Added to FSC!

So, let's start reading!

## **Common Script Hooks used in TD Renewal Process**

Product: Finacle Core Banking Version: 10.x and above

Term deposit renewal can be achieved through batch process **HTDBATCH**. During such a renewal process, there can be requirement from bank to modify the interest preferential or additional renewal amount which can be an added instruction during batch job execution. For aiding this requirement, here are some common script hooks available which can be called during renewal process:

**GetAcctPrefIntForTD.sscr** (Sample script) -> This script hook is provided to modify the preferential rates to be used at the time of renewal. For example, bank may require that preferential rates provided at the time of account opening can be modified at the time of renewal. This can be achieved through this script. The standard Output variables where these preferential rates can be modified are:

BANCS.OUTPUT.chnlPrefRate

BANCS.OUTPUT.CustPrefRate

BANCS.OUTPUT.acctPrefRate

**TDRenewalCustDetails.sscr** (Sample script) -> This script hook is provided to modify the renewal scheme code or the additional amount to be used for additional funding for the Term Deposit as part of renewal, for any bank specific conditional requirements. The standard Output variables where these details can be modified are:

BANCS.OUTPUT.out scr rnwl schm code

BANCS.OUTPUT.out\_scr\_rnwl\_schm\_crncy

BANCS.OUTPUT.out scr rnwl amt

BANCS.OUTPUT.out\_scr\_rnwl\_addl\_amt

BANCS.OUTPUT.out scr rnwl acid for addl amt

BANCS.OUTPUT.out scr rnwl prd mnths

BANCS.OUTPUT.out\_scr\_rnwl\_prd\_days

BANCS.OUTPUT.out\_scr\_rnwl\_option

BANCS.OUTPUT.out\_scr\_rnwl\_acid\_repymt\_amt

BANCS.OUTPUT.out\_scr\_rnwl\_gl\_code

BANCS.OUTPUT.out\_scr\_rnwl\_addl\_amt\_ratecode

BANCS.OUTPUT.out\_scr\_rnwl\_addl\_amt\_rate

The scripts are available in Sample scripts folder ->TBA PROD ROOT/sample

## **DBTS Reset After Reaching Maximum Value**

**Product: Finacle Online Banking Version: 11.x** 

Finacle Online Banking application maintains row version of entries in **DB\_TS** field in many tables. Whenever rows in these tables are updated **DB\_TS** value will be increased. This allows to version-stamp table rows with a unique value and helps maintain the integrity of the database when multiple users are updating rows at the same time.

When **DB\_TS** reaches maximum value, we get FATAL error as "**DB\_TS** had reached max value **99999**" for a particular table.

There are two solutions,

- As an immediate resolution, DB updates can be done to reset **DB\_TS** value back to 1
- Application can reset the **DB\_TS** value to **1** automatically by mentioning the following parameter in the corresponding **TSPC** file.

#----- **DB TS** Reset Required or not-----

**DBTS\_RESET\_REQUIRED** = 'Y'

If the above parameter is changed either to **Y** or **N** then bank tech support team has to regenerate the **DAO**, **TAO**, **INFO**, **INFOKEY** and related files corresponding to this **TSPC**.

These solutions work for both product and custom tables.

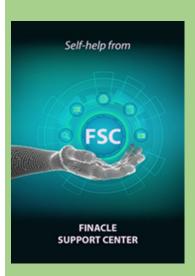

## Thank you for joining the FSC Webinar!

The Finacle Support Center (FSC) Webinar was successfully completed on 5 September 2023. An impressive 400+ participants from 110 clients and partners made this event a huge success.

The session, led by the FSC Panel, focused on the different ways in which FSC can be useful for clients and partners. The session included interactive roleplays, walkthrough of different products and sessions, and even a fun quiz with prizes!

If you have missed the event, you can watch the event recording <a href="here">here</a>.

## **New PSP Release Notes Added to FSC!**

The Product Service Pack (PSP) release notes contain Product-wise consolidated notes, Menu Mapping Sheets, and ReadMe Word documents for patches and bug fixes for select versions of Finacle. Finacle Support Center has now updated this resource with new release notes for the following version:

| Finacle Version | PSP Version |
|-----------------|-------------|
| 10.2.18         | PSP27       |

**Click here** to visit FSC and view the artifacts.

Do you have the most useful Finacle URLs handy? Bookmark these Finacle links:

- Finacle Support Center: <a href="https://support.finacle.com/">https://support.finacle.com/</a>
- Finacle Knowledge Center: https://content.finacle.com
- **TechOnline:** https://interface.infosys.com/TechonlineV2/base/globallogin

Hope you like this edition. Is there anything that you'd like to see in the forthcoming series? We'd love to hear from you! Write to us at <a href="mailto:finaclesupport@edgeverve.com">finaclesupport@edgeverve.com</a>

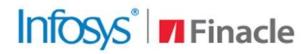

Better Inspires Better www.finacle.com

vvvvv.iiiacie.coiii

**External – Confidential** 

**Finacle Digital Communication Services** 

Copyright © 2023 EdgeVerve Systems Limited